Mentor Graphics U2U user conference

# CFD Accuracy Enhancement of Electronic System

 $EMS$ 

w

*CAE/CFD Analysis Dev. Dept. Structure & Thermal Design Center Wistron Corporation 1CTA00 Iring Chiou Date : 2014-11-03*

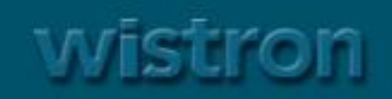

## **Product Line**

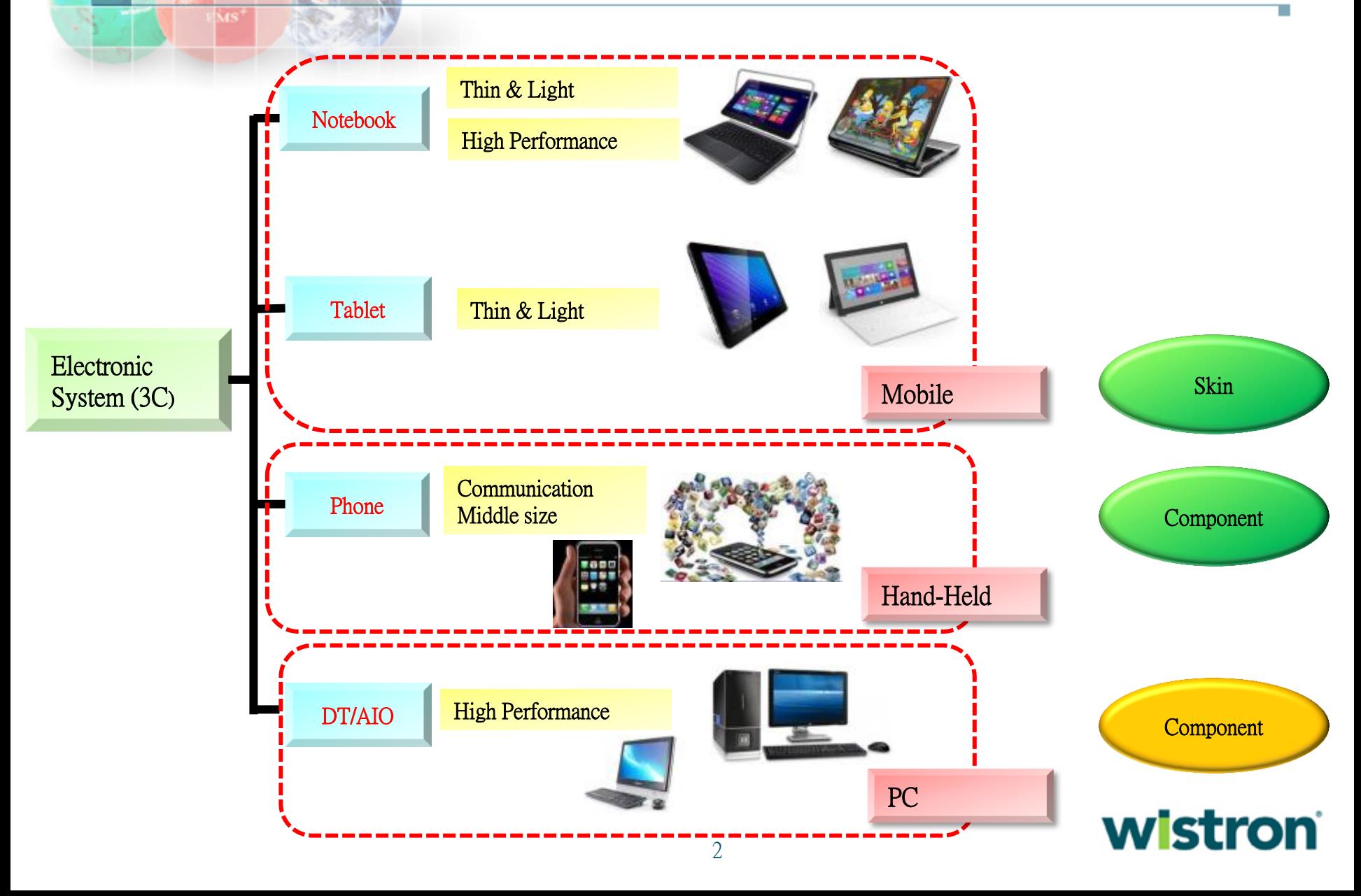

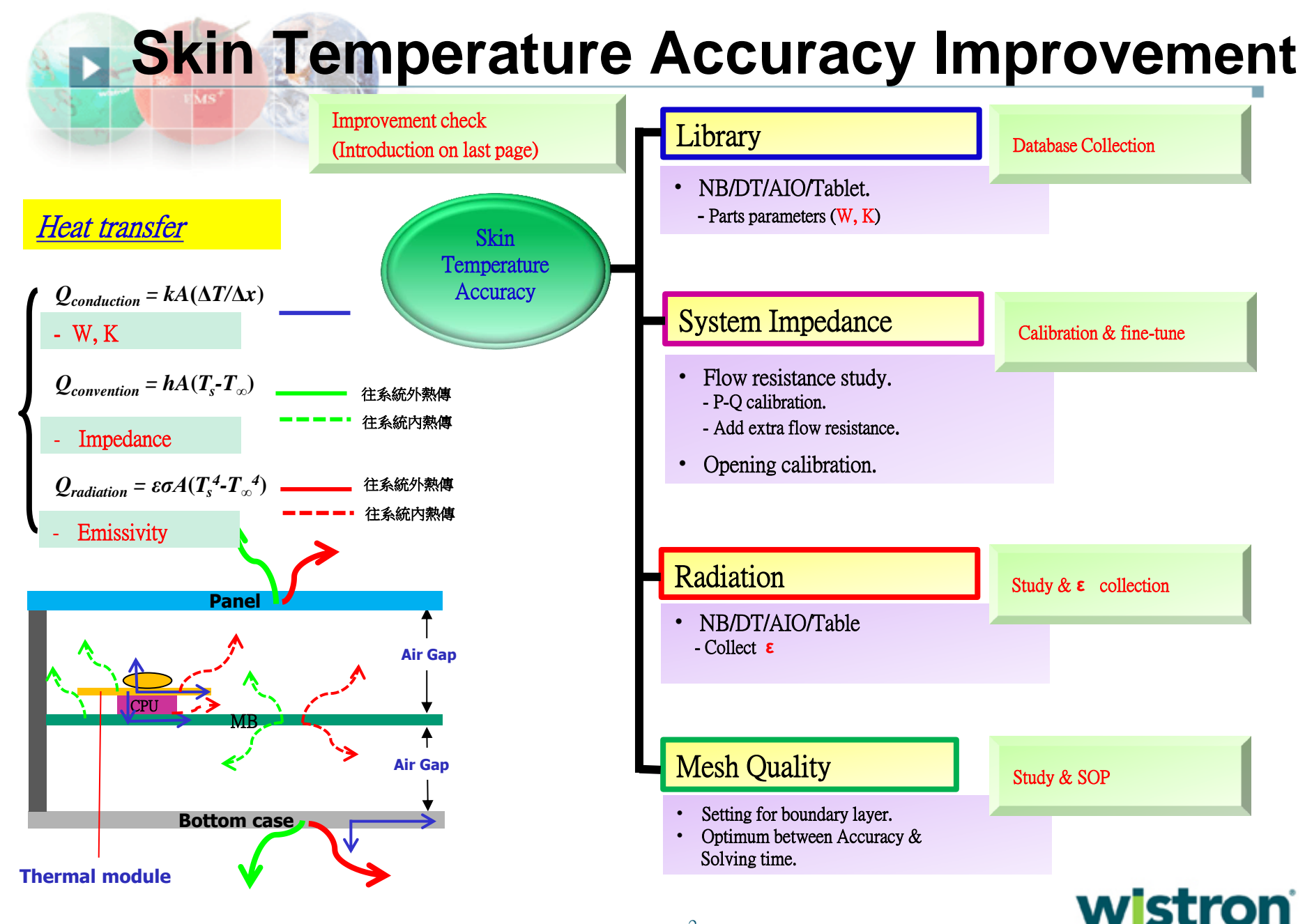

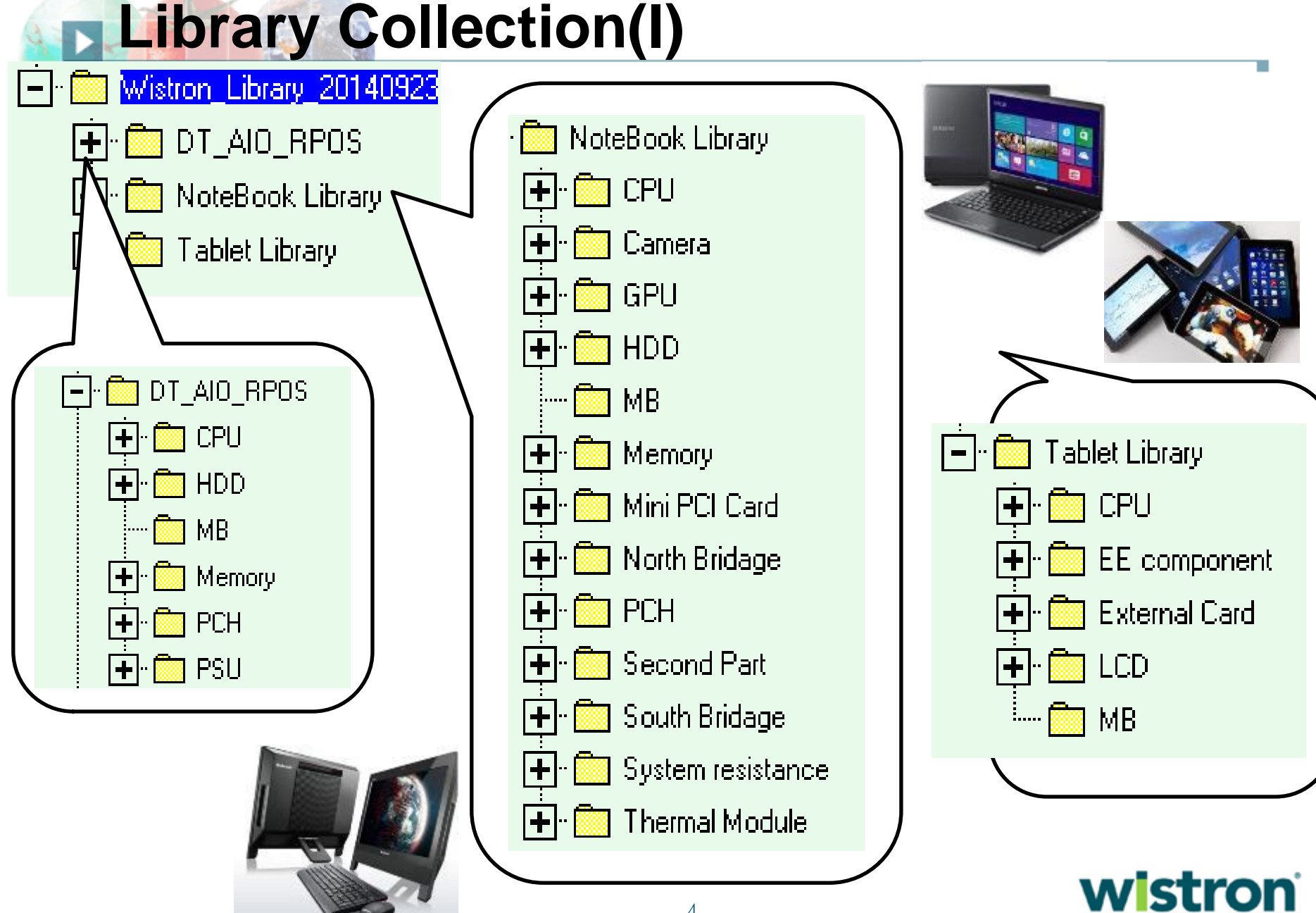

## **Library Collection(II)**

- **1. The temperature distribution of MB will impact distribution of skin temperature.**
- **2. Estimated Kz from Theory & Experiment(Follow ASTM 5470**測試規範**) 1. Modified PQ Curve in free air condition.**

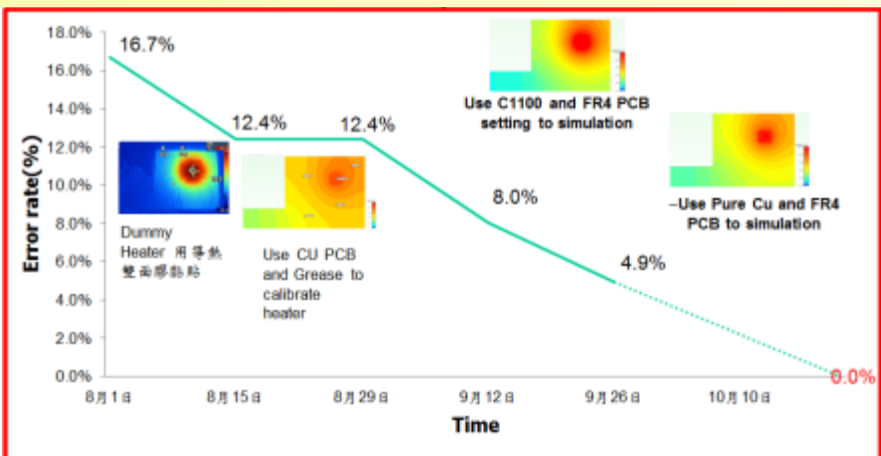

**Error rate decrease from 16.7% to 4.9%**

### **PCB Thermal Module**

**Heat-Pipe**

### **Fan PQ**

5

- **(Refer Intel's document)**
- **2. Calibrated conductivity of heat pipe a. The error come form soldering &different structure(Powder/composite/groove)**

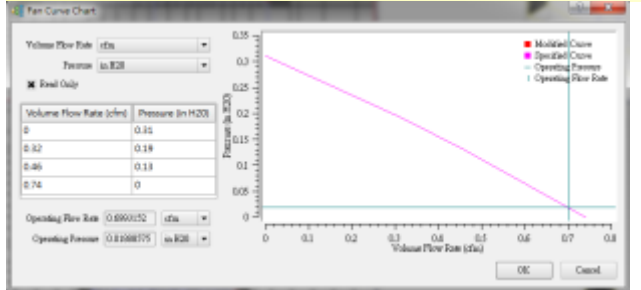

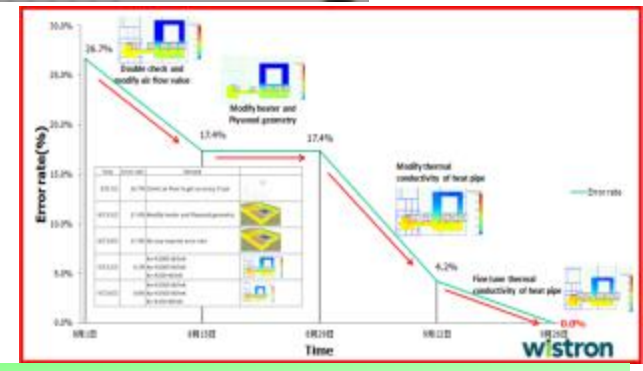

**Error rate decrease from 26.7% to 4.2%**

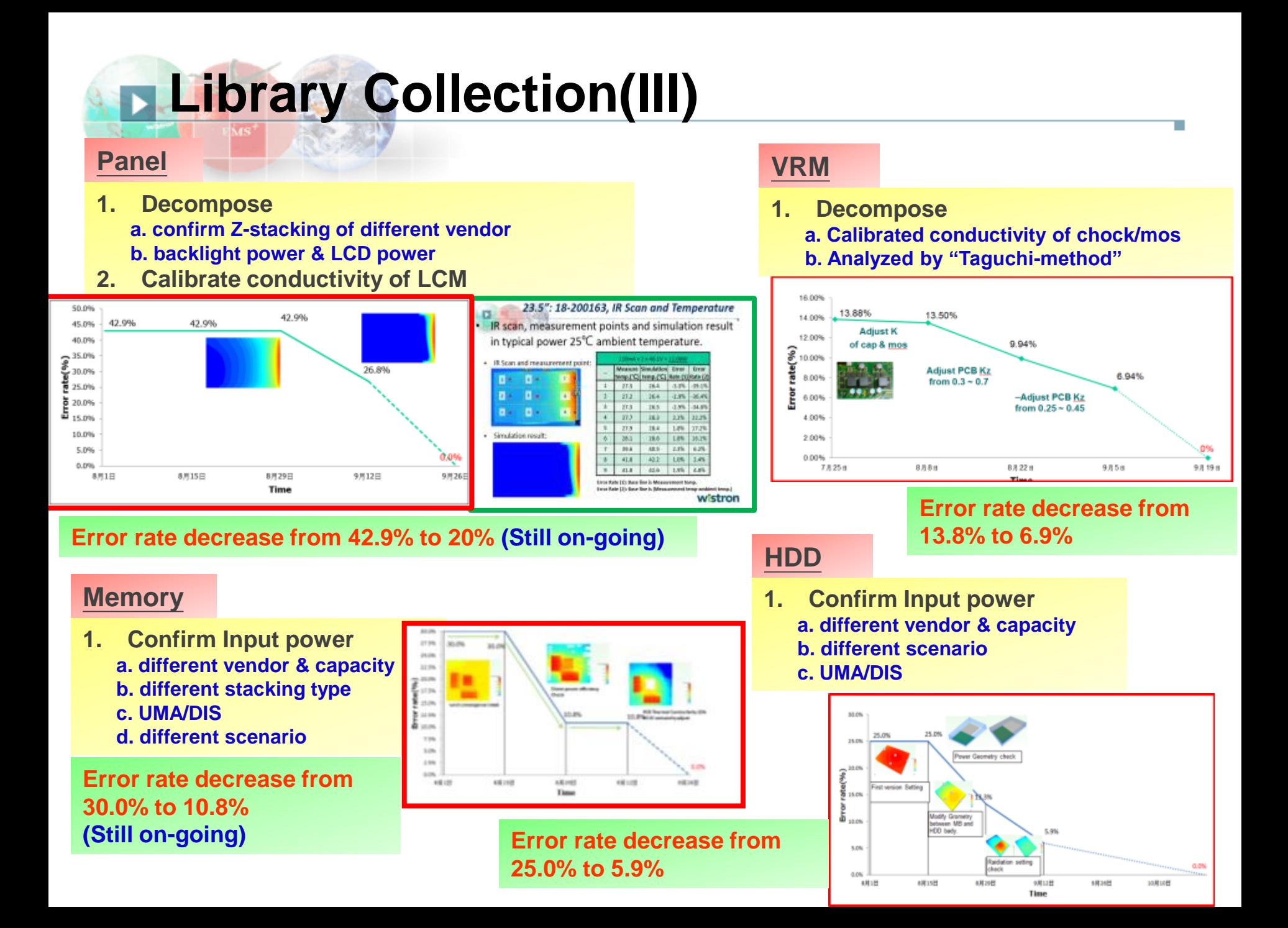

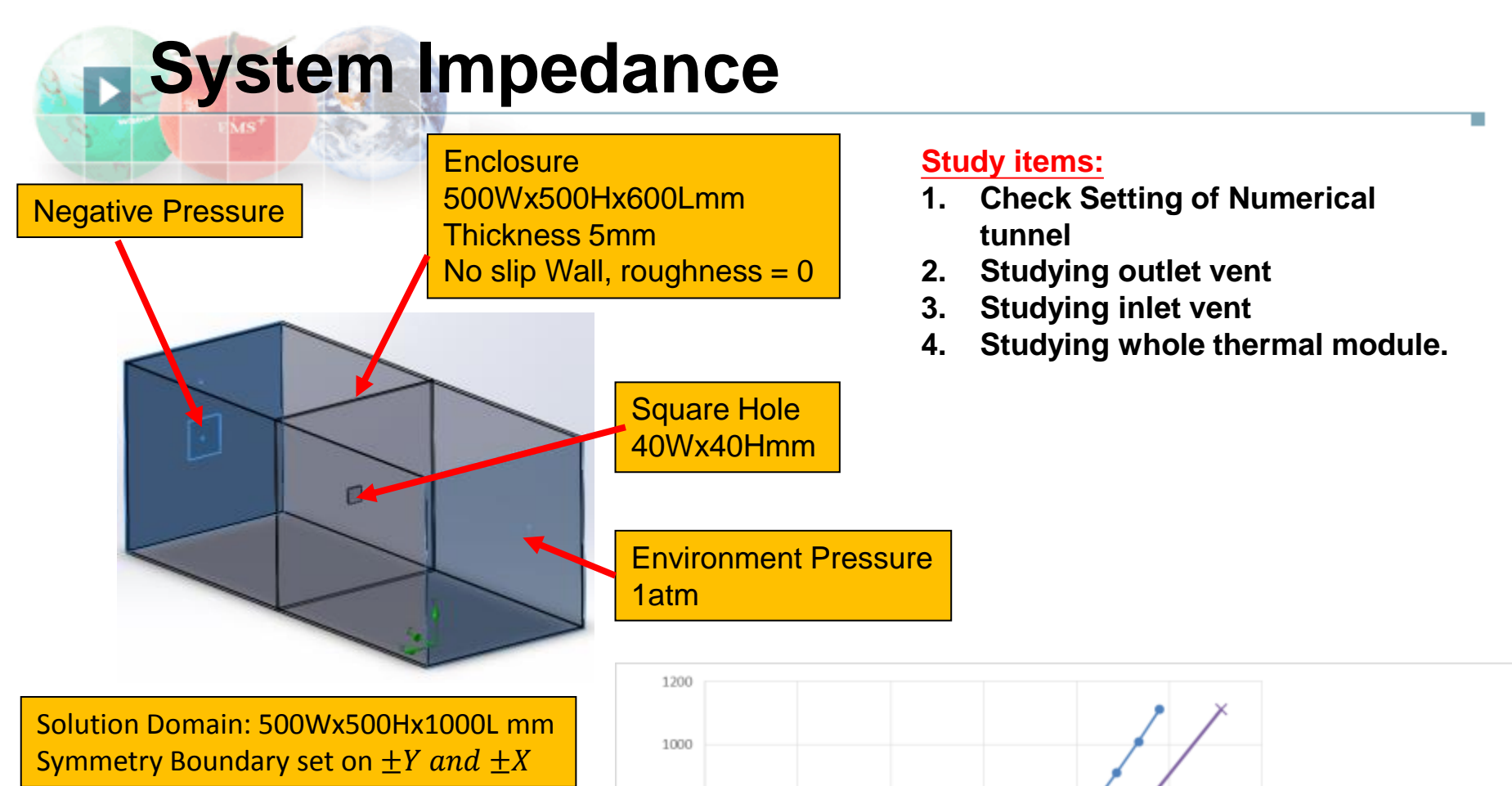

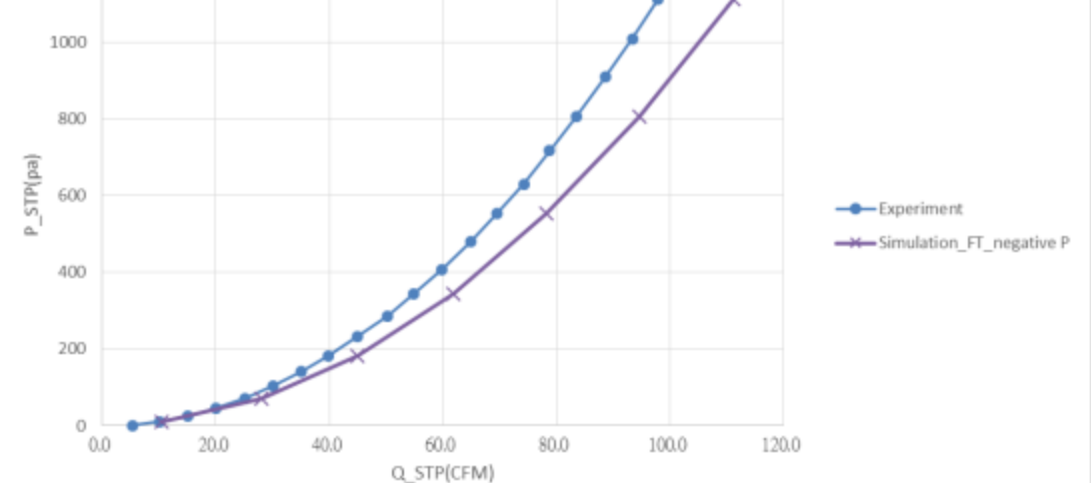

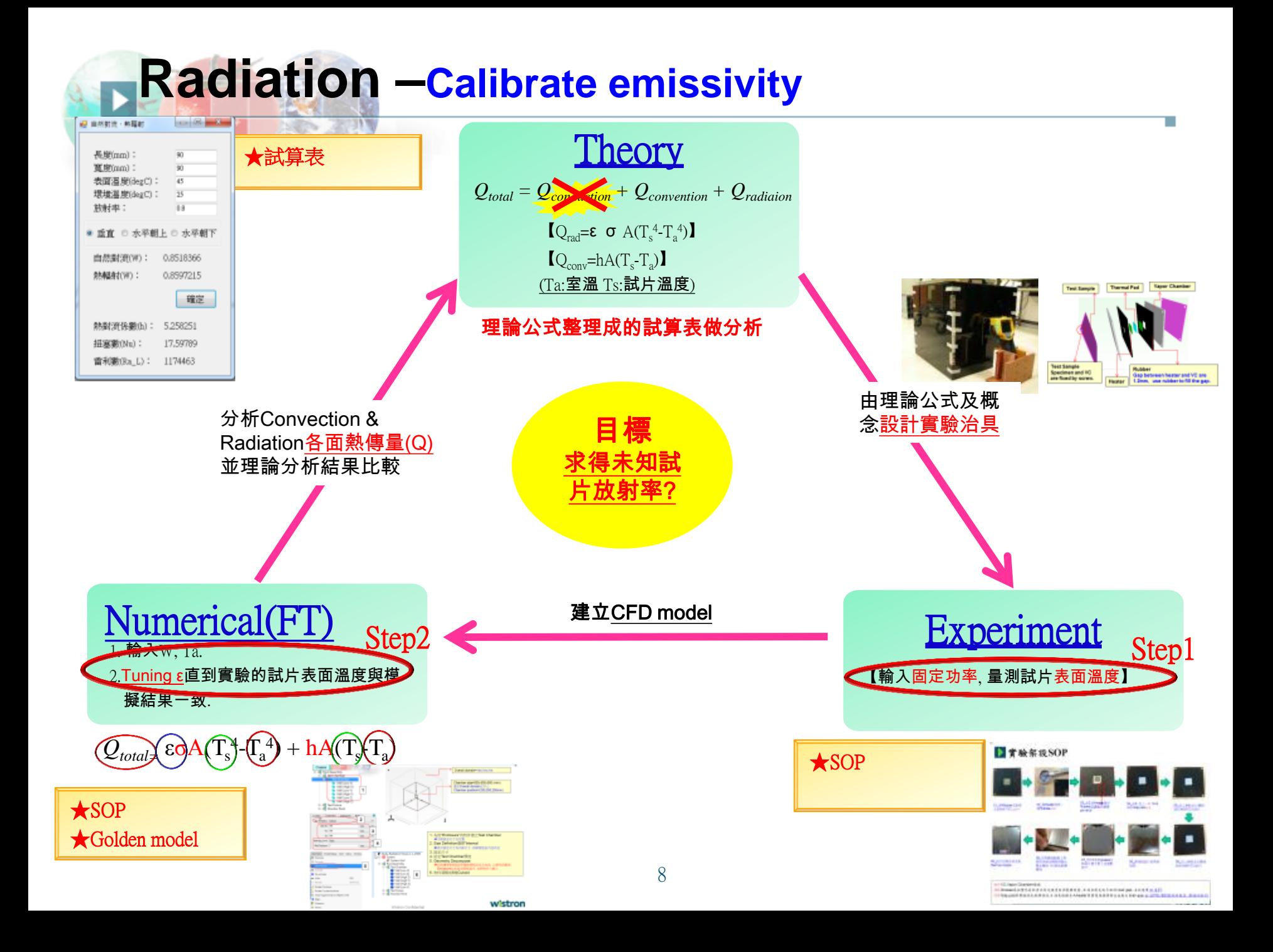

### **Mesh qualityDMS AND AND**

#### **Mesh quality**

It will help to show boundary effect, if make suitable grid setting on boundary of object or heat source.

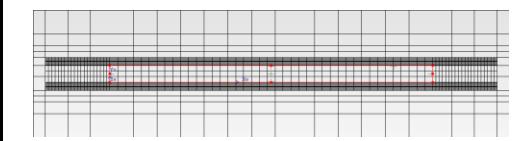

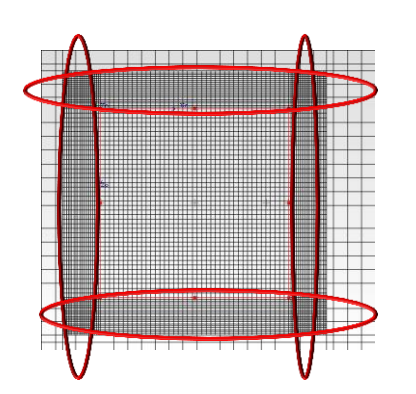

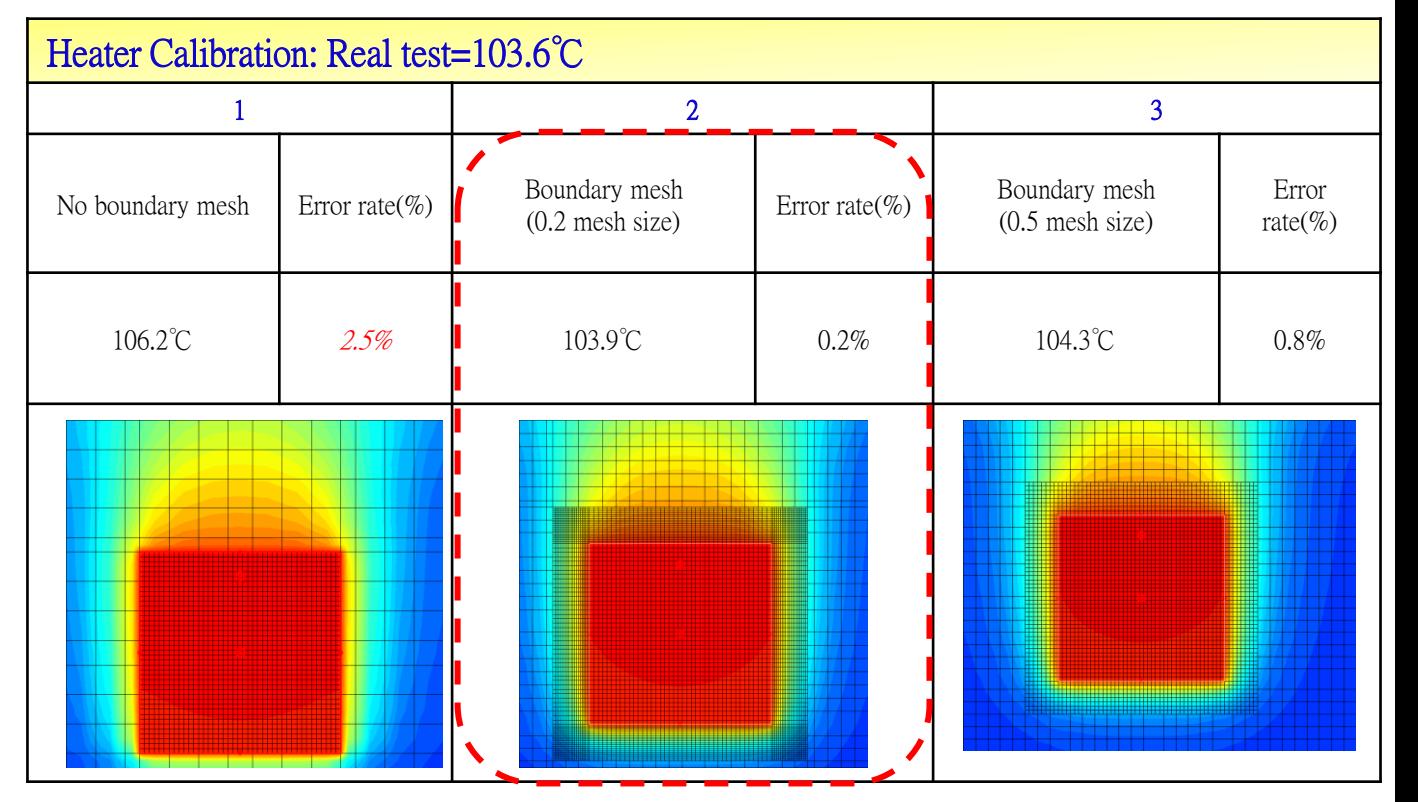

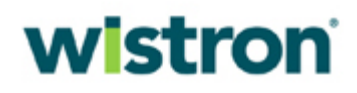

## **Demo Case**

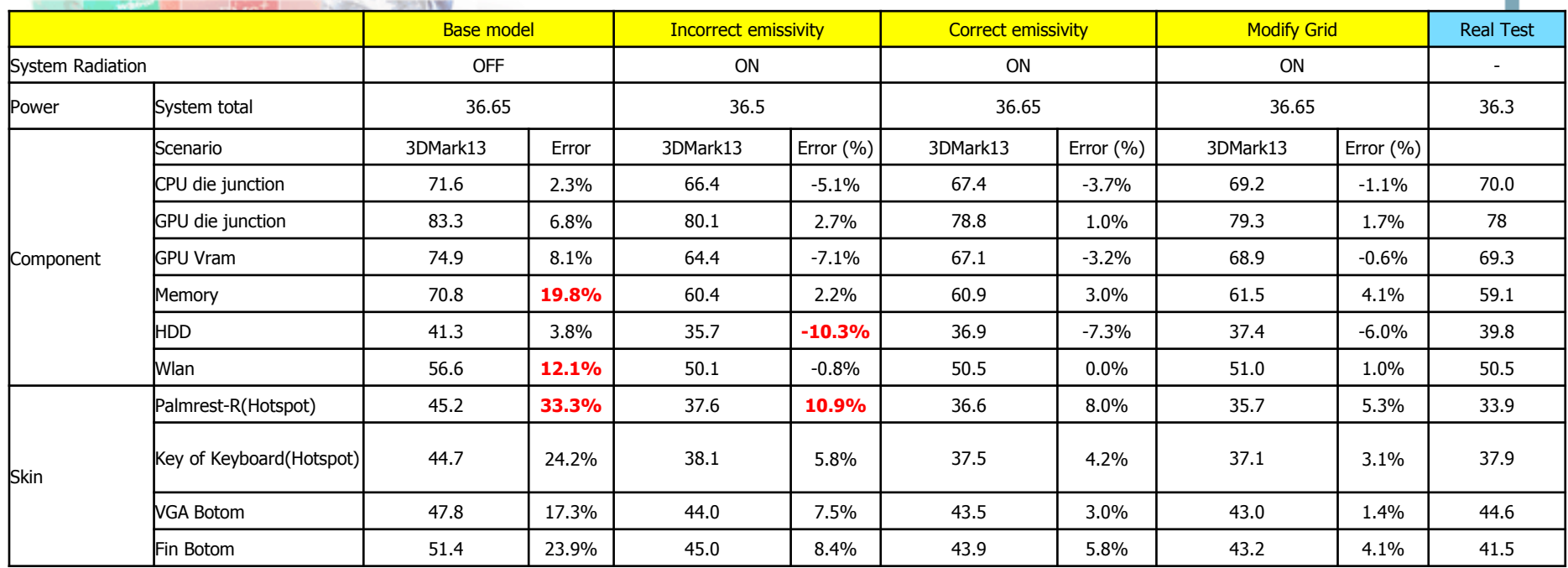

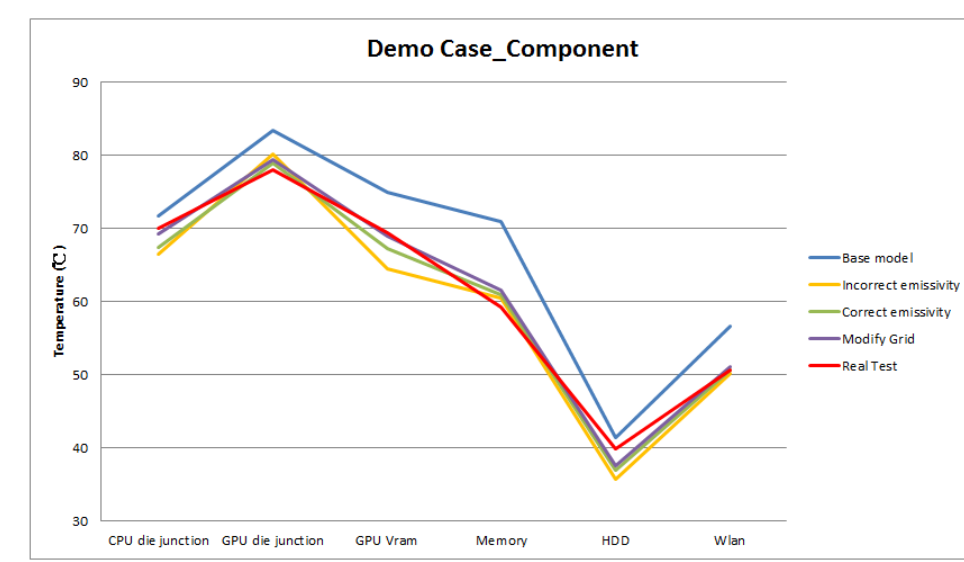

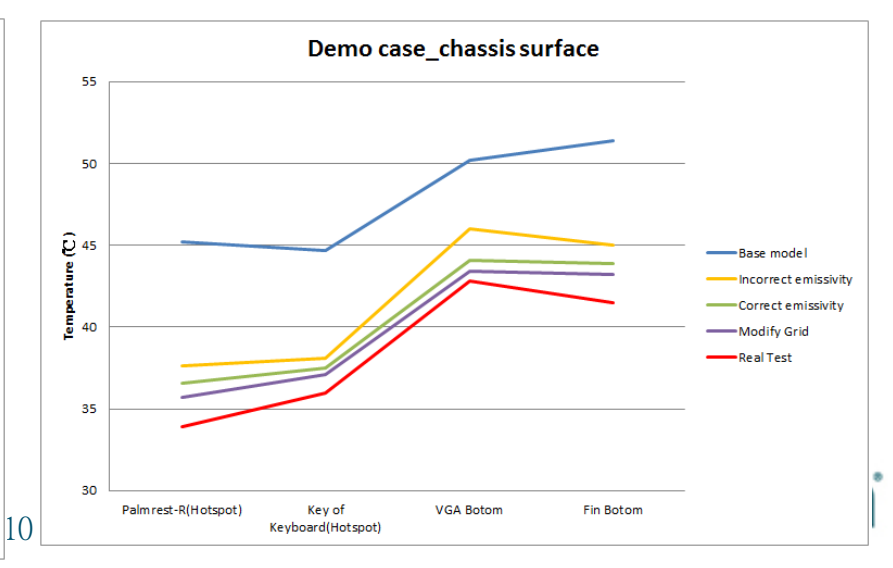

### **Process about improving accuracy** Model Input data Compare error Analyzing Recheck library

rate (%)

Analysis of error rate between simulation & experiment data 16.0% 14.0% rate of project 12.0% 10.0% 8.0% 6.0% Error 4.0% 2.0% 0.0% CPU Memory CPU top skin CPU bottom skin Project A 5.0% 4.2% 10.1% 9.6% Project B 10.0% 3.2% 8.7% 7.6% Project C 6.5% 5.6% 2.3% 4.5% Project D 8.9% 10.5% 15.0% 11.5%

### Ex: CPU temp. have larger error rate occurs on project D

Analyzing: CPU (new platform) in project-D & crate by CPU spec. Recheck: According calibration SOP & build new CPU model in library

& database

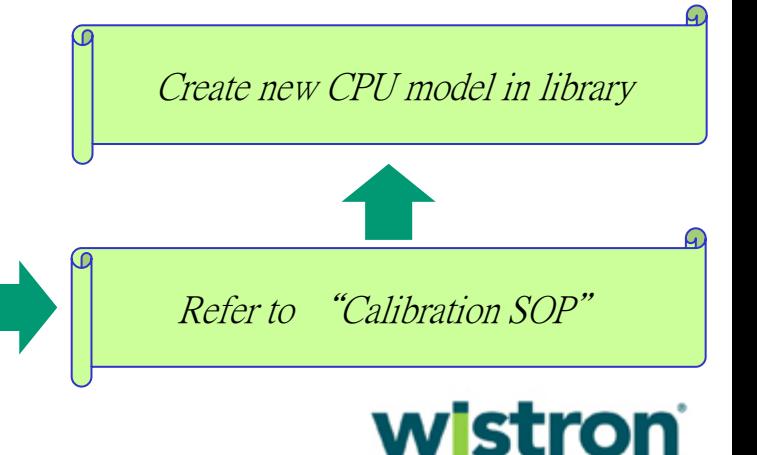

#### -Parameters (ProjectD)

**Checklist** 

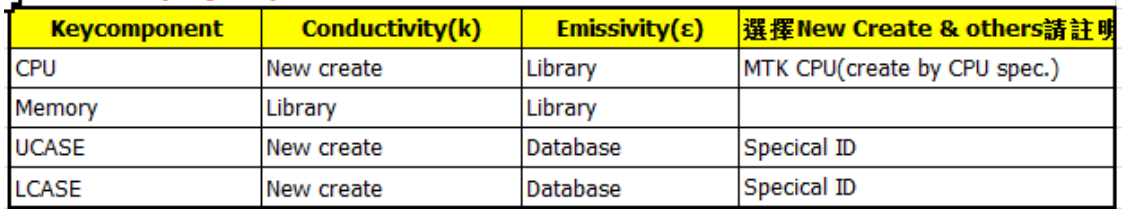